# **project\_manager Documentation**

*Release 0.0.1*

**kpj**

**Nov 28, 2019**

# **Contents**

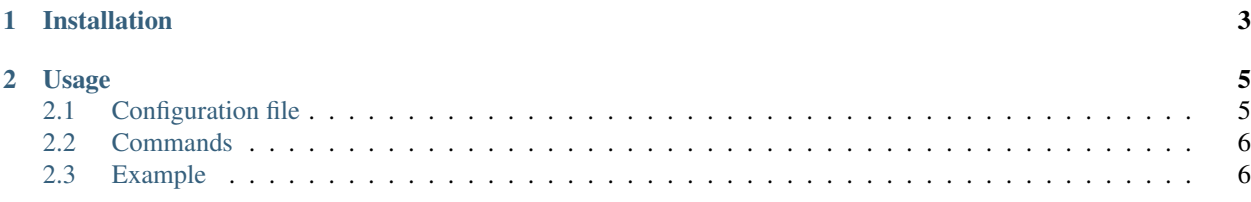

A utility which makes running the same projects with various configurations as easy as pie.

# CHAPTER 1

Installation

<span id="page-6-0"></span>\$ pip install project\_manager

# CHAPTER 2

# Usage

# <span id="page-8-1"></span><span id="page-8-0"></span>**2.1 Configuration file**

Create a configuration:

```
project_source: <url or path> # project you want to run
working_dir: <path> # where everything will run
exec_command: # list of commands that will be executed in each project setup
    - <python ..>
result_files: # list of files/folders that will be extracted after successful
˓→execution
   - <result file>
    - <result dir>
base_config: <path> # path to the raw configuration file (typically part of your,
˓→project)
symlinks: # list of symlinks to include in each project setup
   - <path 1>
   - <path 2>
config_parameters: # how to modify the configuration
    - key: param1
     values: [0, 1, 2]
     paired:
       - key: param2
         values: [a, b, c]
   - key: [nested, param3]
     values: ['a', 'b', 'c']
extra_parameters: # special extra parameters
   git_branch: ['master']
   repetitions: 1
```
### <span id="page-9-0"></span>**2.2 Commands**

After setting up the configuration file, you can run all commands.

```
$ project_manager build
$ project_manager run
$ project_manager gather
```
In order, these commands do the following:

- 1. Create individual folders for each run and adapt the configuration accordingly
- 2. Run the specified commands per previously created setup
- 3. Retrieve all specified results into a single directory. Each individual files is annotated with its origin.

### <span id="page-9-1"></span>**2.3 Example**

This document provides a brief overview of project\_manager's basic functionality.

#### **2.3.1 Environment setup**

[2]: tree

```
.
|____dummy_project
| |____my_conf.yaml
| |____run.py
|____config.yaml
```
[3]: cat config.yaml

```
project_source: dummy_project
working_dir: tmp
exec_command:
    - python3 run.py
result_files:
   - results
base_config: dummy_project/my_conf.yaml
config_parameters:
   - key: message
     values: [A, B, C]
```
[4]: cat dummy\_project/my\_conf.yaml

message: 'this is important'

```
import os
import yaml
```
[5]: cat dummy\_project/run.py

(continues on next page)

(continued from previous page)

```
def main():
   with open('my_conf.yaml') as fd:
       config = yaml.full_load(fd)
   os.makedirs('results')
   with open('results/data.txt', 'w') as fd:
       fd.write(config['message'])
if __name__ == '__main__':main()
```
#### **2.3.2 Pipeline execution**

#### **Setup directory for each configuration**

```
[6]: project_manager build -c config.yaml
    Setting up environments: 100%|| 3/3 [00:00<00:00, 880.60it/s]
```
#### **Execute scripts for each configuration**

```
[7]: project_manager run -c config.yaml
   0%| | 0/3 [00:00<?, ?it/s]run.
   ˓→message=A
   > python3 run.py
   33%| | 1/3 [00:00<00:00, 4.18it/s]run.message=C
   > python3 run.py
   67%| | 2/3 [00:00<00:00, 4.61it/s]run.message=B
   > python3 run.py
   100%|| 3/3 [00:00<00:00, 5.90it/s]
```
#### **Gather results from each run**

```
[8]: project_manager gather -c config.yaml
    run.message=A
     > results/data.txt
    run.message=C
     > results/data.txt
    run.message=B
     > results/data.txt
```
#### **2.3.3 Investigate results**

[9]: tree tmp/

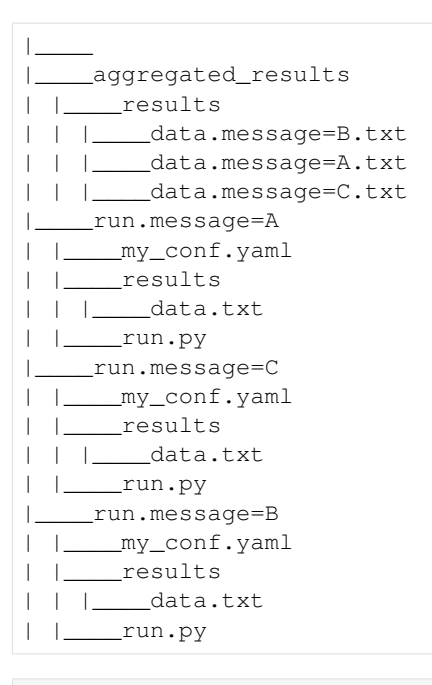

[10]: cat tmp/aggregated\_results/results/\*

#### ABC